Документ подписан простой электронной подписью Информация о владельце: ФИО: Беспалов Владимир Александрович МИНОБРНАУКИ РОССИИ должность: Ректор ФАРДЕРАЛЬНОЕ государственное автономное фбразовательное учреждение высшего образования Дата подписания: 01.09.2023 14:56:42 «Национальный исследовательский университет Уникальный программный ключ: этикальный программный ключ.<br>ef5a4fe6ed0ffdf3f1a49d6ad1b49464dc1bf7354f736d76c8f8bea882b8d602TVTYT электронной техники»

**УТВЕРЖДАЮ** Проректор по учебной работе И.Г. Игнатова  $202O<sub>\Gamma</sub>$ . MIL

# РАБОЧАЯ ПРОГРАММА УЧЕБНОЙ ДИСЦИПЛИНЫ

«Основы САПР Mentor Graphics»

Направление подготовки - 11.03.03 «Конструирование и технология электронных средств» Направленность (профиль) - «Роботизированные устройства и системы»

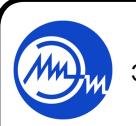

 ДОКУМЕНТ ПОДПИСАН ЭЛЕКТРОННОЙ ПОДПИСЬЮ

Сертификат: 021B3F91004AAD61874DBC90987DB30618 Владелец: Беспалов Владимир Александрович Действителен: с 17.06.2021 до 17.06.2022

2020 г.

#### **1. ПЕРЕЧЕНЬ ПЛАНИРУЕМЫХ РЕЗУЛЬТАТОВ ОБУЧЕНИЯ**

Дисциплина участвует в формировании следующих компетенций образовательных программ:

**Компетенция ПК-1. «Способен строить простейшие физические и математические модели схем, конструкций и технологических процессов электронных средств различного функционального назначения, а также использовать стандартные программные средства их компьютерного моделирования» сформулирована на основе профессионального стандарта 25.036** «Специалист по электронике бортовых комплексов управления**».**

**Обобщенная трудовая функция** – **В.** Создание электронных средств и электронных систем БКУ.

**Трудовая функция** – **В/01.6** Проведение исследований электронных средств и электронных систем БКУ.

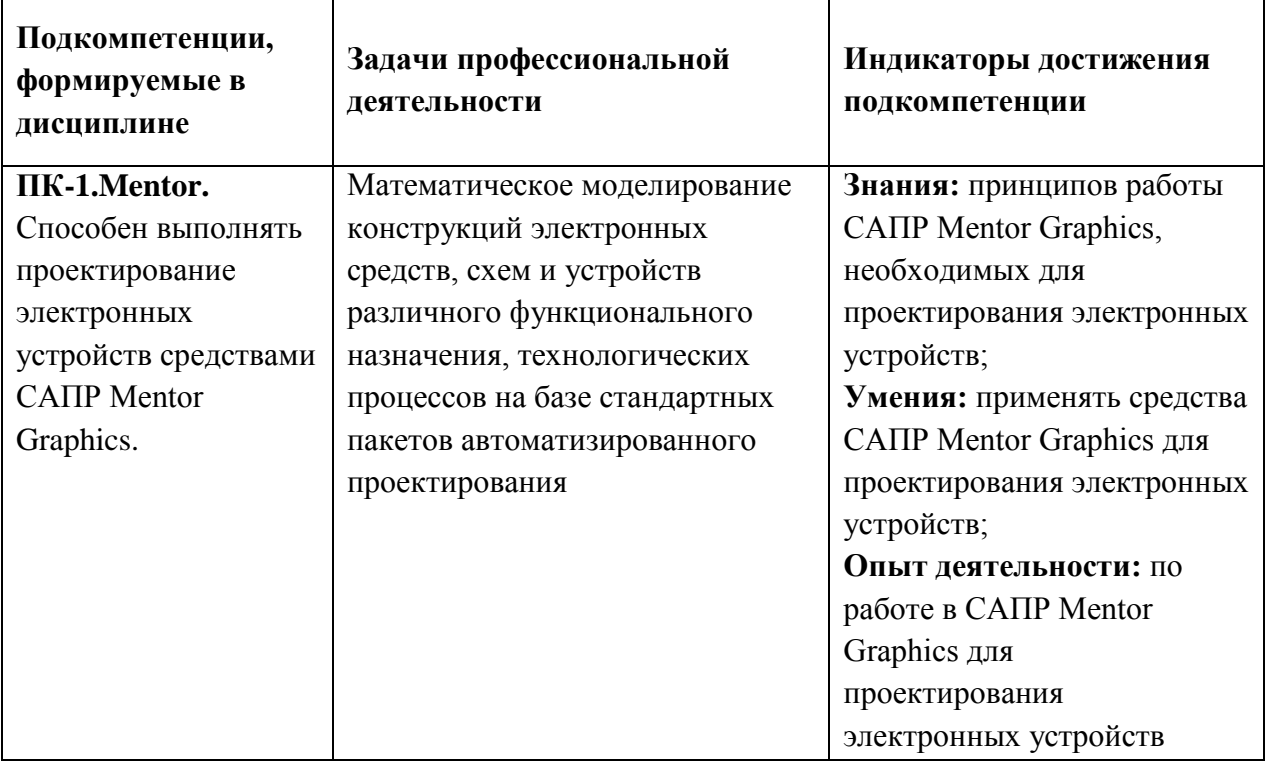

### **2. МЕСТО ДИСЦИПЛИНЫ В СТРУКТУРЕ ОБРАЗОВАТЕЛЬНОЙ ПРОГРАММЫ**

Дисциплина входит в часть, формируемую участниками образовательных отношений Блока 1 «Дисциплины (модули)» образовательной программы (является элективной), изучается на 4 курсе 8 семестра (очная форма обучения).

Входные требования к дисциплине:

- знания основных физических законов электричества и магнетизма; современных принципов поиска, хранения, обработки и анализа информации; правил разработки, выполнения, оформления и чтения технической документации; современных САПР для выполнения 3D-моделей и чертежей;

- умения использовать современные средства автоматизации разработки и выполнения конструкторской документации; читать чертежи на изделия электронной техники; переводить с английского языка технические термины и текст на русский язык с использованием словаря;

- опыт деятельности по работе с современными компьютерными средствами подготовки конструкторской и текстовой документации при выполнении проектных задач.

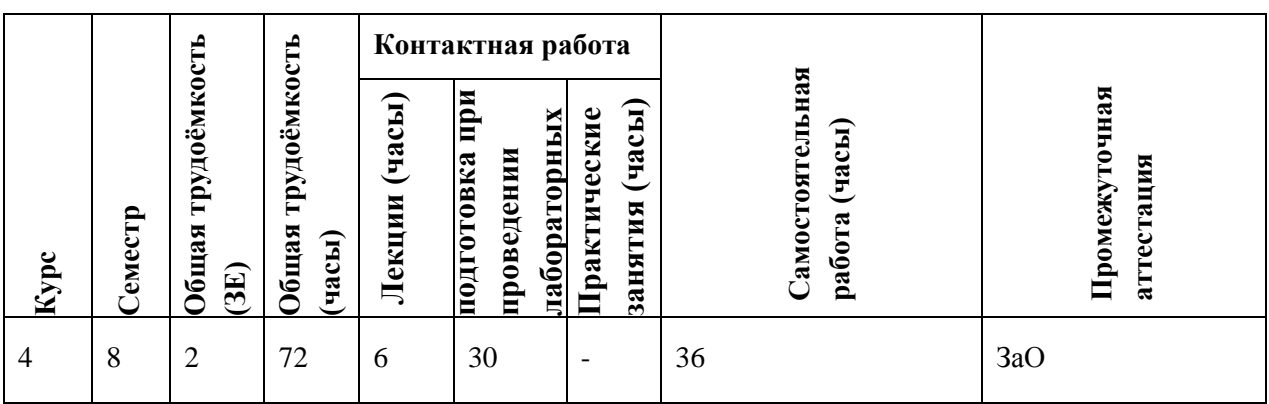

#### **3. ОБЪЕМ ДИСЦИПЛИНЫ И ВИДЫ УЧЕБНОЙ РАБОТЫ**

#### **4. СОДЕРЖАНИЕ ДИСЦИПЛИНЫ**

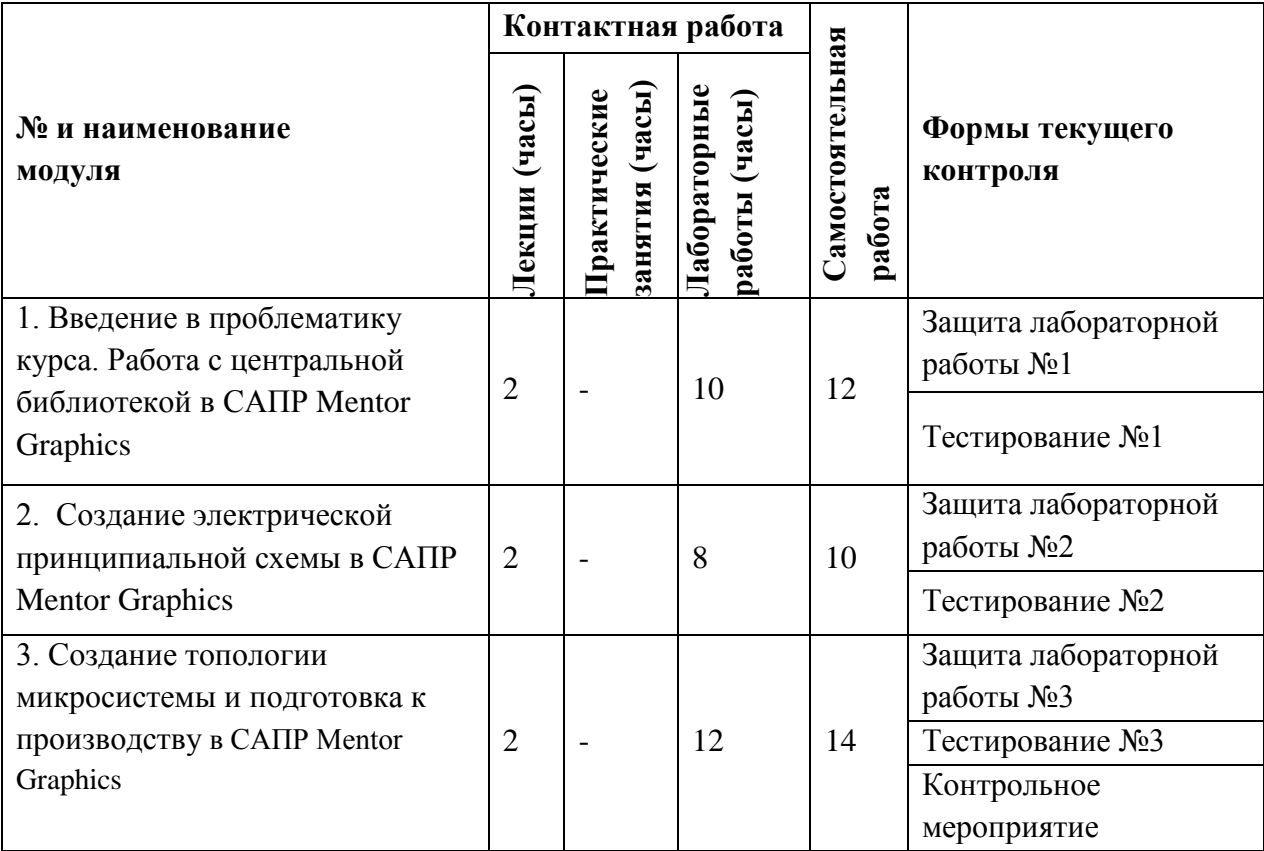

# **4.1. Лекционные занятия**

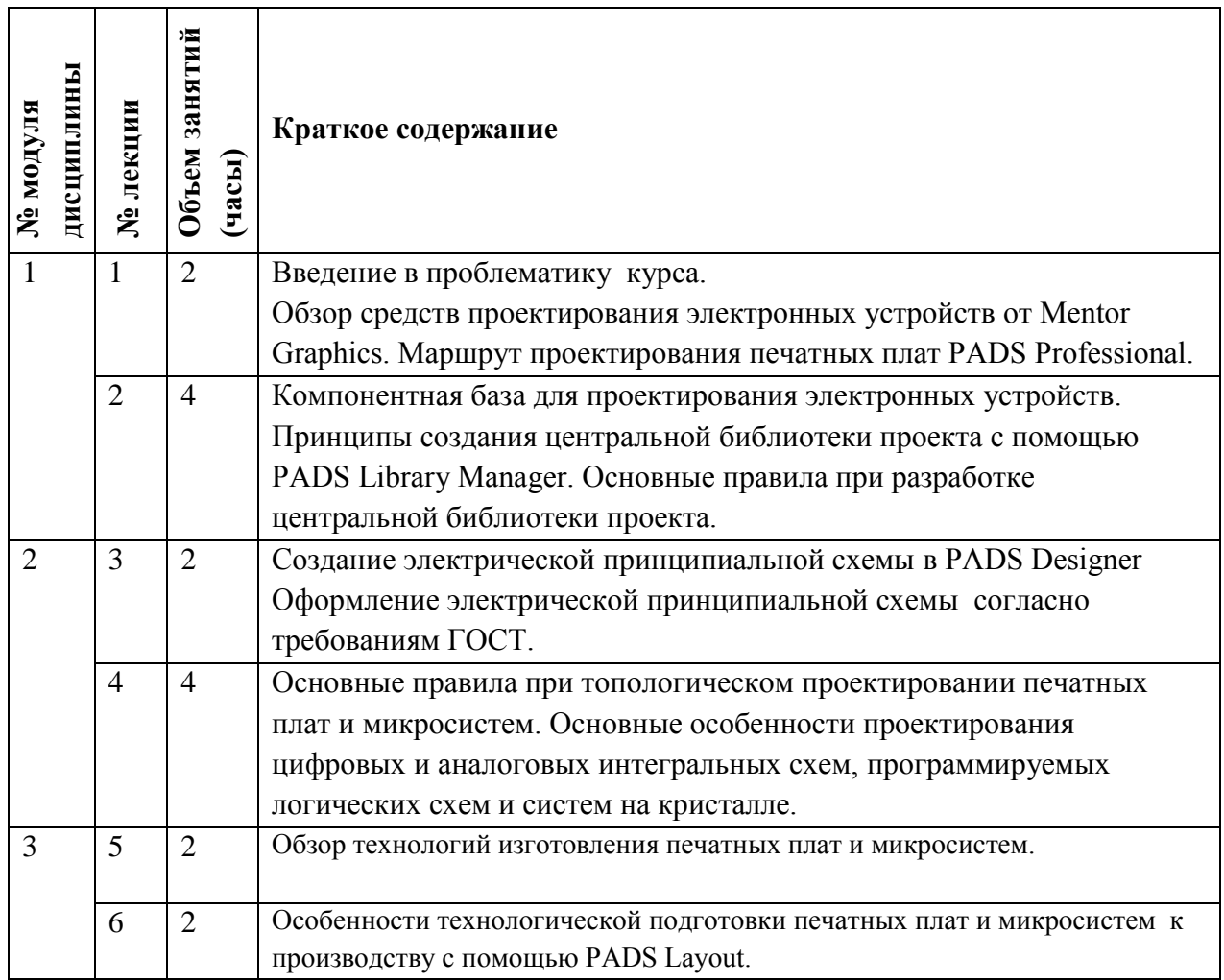

#### **4.2. Практические занятия**

Не предусмотрены.

# **4.3. Лабораторные работы**

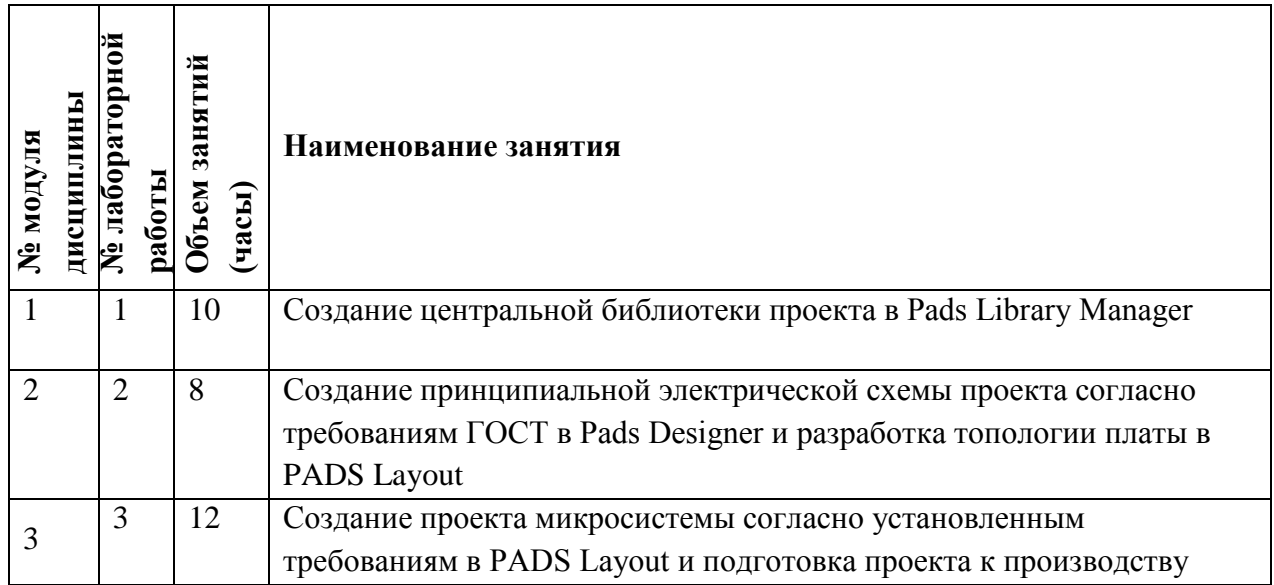

#### **4.4. Самостоятельная работа студентов**

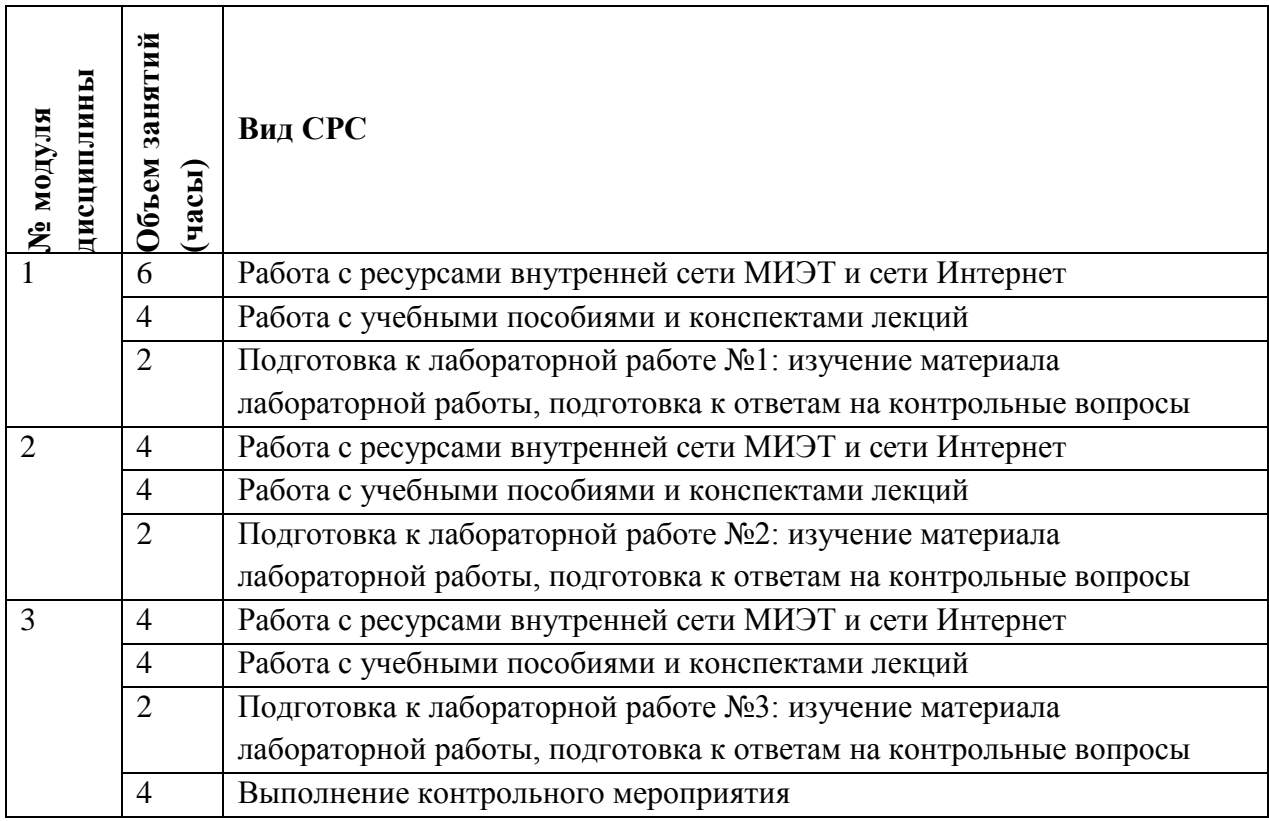

#### **4.5. Примерная тематика курсовых работ (проектов)** Не предусмотрены.

# **5. ПЕРЕЧЕНЬ УЧЕБНО-МЕТОДИЧЕСКОГО ОБЕСПЕЧЕНИЯ ДЛЯ САМОСТОЯТЕЛЬНОЙ РАБОТЫ**

Учебно-методическое обеспечение для самостоятельной работы студентов в составе УМК дисциплины (ОРИОКС, [http://orioks.miet.ru/\)](http://orioks.miet.ru/):

✔ Методические указания студентам по организации изучения дисциплины «Основы САПР Mentor Graphics»;

✔ Дополнительные материалы к дисциплине: видеоролики, презентации, статьи, нормативные документы.

 $\boldsymbol{\nu}$ 

#### **Модуль 1** «Введение в проблематику курса. Работа с центральной библиотекой в САПР Mentor Graphics»:

- ✔ Материал для подготовки к тестированию №1 находится в конспекте лекций модуля 1 в системе ОРИОКС (электронный ресурс), учебниках и учебных пособиях из списка литературы и профессиональных баз данных.
- ✔ Материал для самостоятельной подготовки к выполнению лабораторной работы №1 («Работа с программой PADS Library Manager. Создание в центральной библиотеке проекта компонентов, их посадочных мест, переходных и монтажных отверстий») находится в методических рекомендациях в системе ОРИОКС (электронный ресурс), в литературе [1,2] и профессиональных базах данных [7,8].

**Модуль 2** «Создание электрической принципиальной схемы в САПР Mentor Graphics»:

- ✔ Материал для подготовки к тестированию №2 находится в конспекте лекций модуля 2 в системе ОРИОКС (электронный ресурс), учебниках и учебных пособиях из списка литературы и профессиональных баз данных.
- ✔ Материал для самостоятельной подготовки к выполнению лабораторной работы №2 («Работа с программой PADS Professional Layout. Создание рабочего проекта, введение геометрии печатной платы, размещение компонентов и автоматическая трассировка межсоединений») находится в методических рекомендациях в системе ОРИОКС (электронный ресурс), в литературе [2] и профессиональных базах данных [7,8].

# **Модуль 3 «Создание топологии микросистемы и подготовка к производству в САПР Mentor Graphics»:**

- ✔ Материал для подготовки к тестированию №3 находится в конспекте лекций модуля 3 в системе ОРИОКС (электронный ресурс), учебниках и учебных пособиях из списка литературы и профессиональных баз данных.
- ✔ Материал для самостоятельной подготовки к выполнению лабораторной работы №3 («Работа с программой PADS Professional Layout. Улучшение топологии проекта печатной платы. Создание экранных областей») находится в методических рекомендациях в системе ОРИОКС, в литературе [2] и профессиональных базах данных [7,8].

# **6. ПЕРЕЧЕНЬ УЧЕБНОЙ ЛИТЕРАТУРЫ**

#### **Литература**

- 1. Вертянов Д.В. Комплексное проектирование микросистем на печатных платах в САПР Mentor Graphics [Текст]: Учеб. пособие. Ч. 1: Центральная библиотека Library Manager / Д.В. Вертянов, В.Г. Сикоев, Е.П. Горюнова, С.П. Тимошенков; Министерство образования и науки РФ, Национальный исследовательский университет "МИЭТ"; Под ред. С.П. Тимошенкова. - М. : МИЭТ, 2019. - 172 с.
- 2. Сикоев В.Г. Проектирование систем на печатных платах на САПР Mentor Graphics [Текст]: [В 5-ти ч.]: Учеб. пособие. Ч. 3: Топологическое проектирование систем на печатных платах средствами Expedition PCB (Mentor Graphics) В.Г. Сикоев, А.М. Грушевский, А.Л. Лохов / ; М-во образования и науки РФ, Федеральное агентство по образованию, МГИЭТ (ТУ); Под ред. С.П. Тимошенкова. - М. : МИЭТ, 2008. - 164 с.

#### **Нормативная литература**

1. ГОСТ Р 53429-2009 Платы печатные. Основные параметры конструкции. Электронный ресурс: [https://www.elec.ru/viewer?url=/files/2019/01/24/gost\\_r\\_53429-](https://www.elec.ru/viewer?url=/files/2019/01/24/gost_r_53429-2009.pdf) [2009.pdf](https://www.elec.ru/viewer?url=/files/2019/01/24/gost_r_53429-2009.pdf) (дата обращения 26.08.2020).

# **Периодические издания**

1. САПР И ГРАФИКА: Журнал об автоматизации проектирования, компьютерном анализе, техническом документообороте. / КомпьютерПресс, 2000- 20.. гг.

2. Электроника: Наука. Технология. Бизнес : Научно-технический журнал / Издается при поддержке Российского агентства по системам управления. - М. : Техносфера, 1996 - . - URL: **<http://elibrary.ru/contents.asp?titleid=9884>** (дата обращения: 26.08.2020). - Режим доступа: для зарегистрированных пользователей.

#### **7. ПЕРЕЧЕНЬ ПРОФЕССИОНАЛЬНЫХ БАЗ ДАННЫХ, ИНФОРМАЦИОННЫХ СПРАВОЧНЫХ СИСТЕМ**

- 1. eLIBRARY.RU: Научная электронная библиотека: сайт. Москва, 2000 . URL: https://elibrary.ru/defaultx.asp (дата обращения: 20.08.2020). - Режим доступа: для зарегистрированных пользователей.
- 2. SCOPUS: Библиографическая и реферативная база данных научной периодики: сайт. www.scopus.com/ (дата обращения: 20.08.2020). - Режим доступа: для авторизованных пользователей МИЭТ.
- 3. Электронный фонд правовой и нормативно технической документации-Консорциум «Кодекс» - URL:<http://docs.cntd.ru/>(дата обращения: 20.08.2020).
- 4. Форум разработчиков электроники Electronix. URL: https://electronix.ru/forum/ (дата обращения: 26.08.2020).
- 5. Русскоязычный [веб-сайт](https://ru.wikipedia.org/wiki/%D0%92%D0%B5%D0%B1-%D1%81%D0%B0%D0%B9%D1%82) в формате системы тематических [коллективных блогов](https://ru.wikipedia.org/wiki/%D0%9A%D0%BE%D0%BB%D0%BB%D0%B5%D0%BA%D1%82%D0%B8%D0%B2%D0%BD%D1%8B%D0%B9_%D0%B1%D0%BB%D0%BE%D0%B3) Хабрахабр. - URL:<https://habr.com/ru/> (дата обращения: 26.08.2020).

#### **8. ОБРАЗОВАТЕЛЬНЫЕ ТЕХНОЛОГИИ**

Дисциплина может быть реализована в трёх вариантах обучения: в традиционном, дистанционном и смешанном.

При дистанционном обучении лекции и практические занятия проводятся в онлайн режиме по Skype, запись которых выкладывается в Youtube и доступна для студентов через ссылку в системе ОРИОКС. Лабораторные занятия проводятся посредством удаленного доступа к рабочим местам в компьютерном классе МИЭТ через TeamViewer совместно с онлайн взаимодействием в Skype. Защита выполненных лабораторных работ осуществляется путем демонстрации экрана рабочего места с помощью функции в Skype.

Смешанное обучение основано на интеграции технологий традиционного и электронного обучения, часть учебных занятий проходит с использованием взаимодействия студентов и преподавателя в электронной образовательной среде.

В процессе обучения при проведении занятий и для самостоятельной работы используются внутренние электронные ресурсы **(**[http://orioks.miet.ru\)](http://orioks.miet.ru/): электронные версии лекций, лабораторных работ, практических занятий и другие.

Для взаимодействия студентов с преподавателем используются сервисы обратной связи: электронная почта преподавателя, Вконтакте, Skype, Google диск и др.

Освоение образовательной программы обеспечивается ресурсами электронной информационно-образовательной среды ОРИОКС [http://orioks.miet.ru.](http://orioks.miet.ru/)

#### **9. МАТЕРИАЛЬНО-ТЕХНИЧЕСКОЕ ОБЕСПЕЧЕНИЕ ДИСЦИПЛИНЫ**

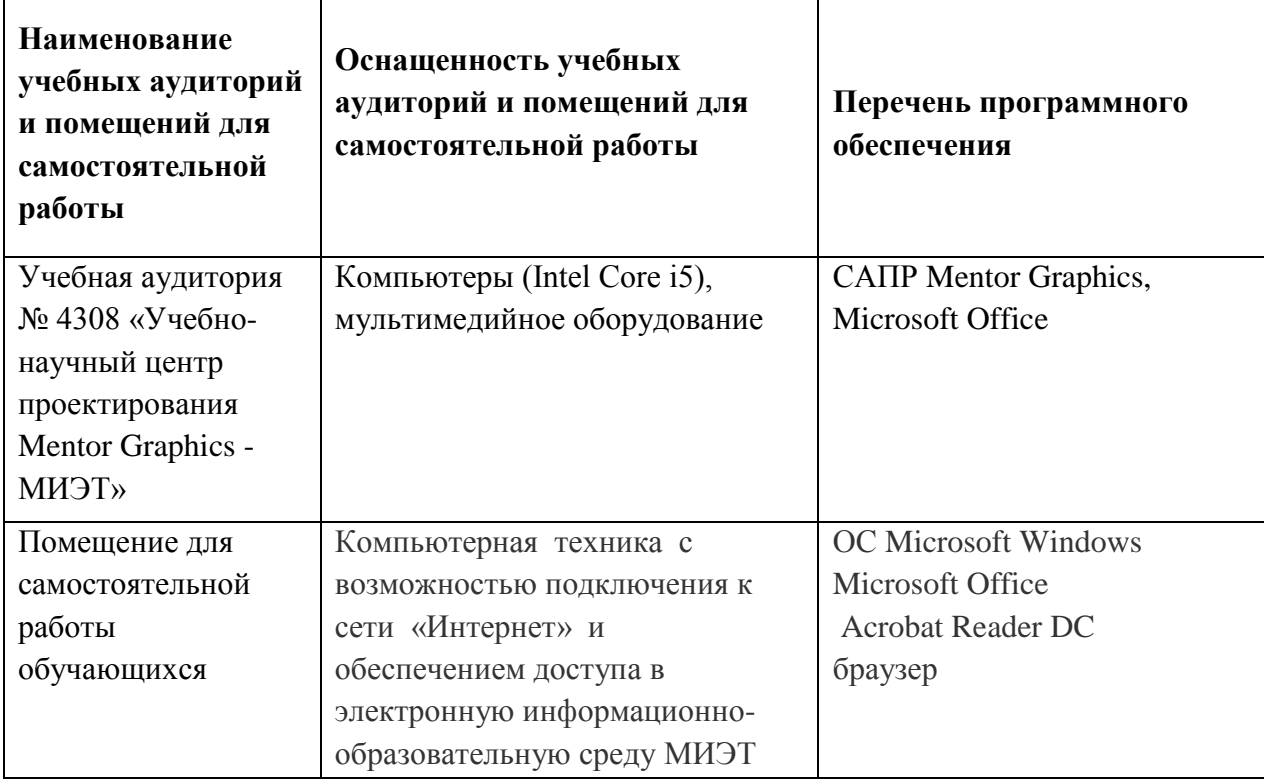

## **10. ФОНДЫ ОЦЕНОЧНЫХ СРЕДСТВ ДЛЯ ПРОВЕРКИ СФОРМИРОВАННОСТИ КОМПЕТЕНЦИЙ/ПОДКОМПЕТЕНЦИЙ**

1. ФОС по подкомпетенции **ПК-1.Mentor.** Способен выполнять проектирование электронных устройств средствами САПР Mentor Graphics.

Фонды оценочных средств представлены отдельными документами и размещены в составе УМК дисциплины электронной информационной образовательной среды ОРИОКС// URL: [http://orioks.miet.ru/.](http://orioks.miet.ru/)

# **11. МЕТОДИЧЕСКИЕ УКАЗАНИЯ ДЛЯ ОБУЧАЮЩИХСЯ ПО ОСВОЕНИЮ ДИСЦИПЛИНЫ**

#### **11.1. Особенности организации процесса обучения**

Для формирования подкомпетенции и приобретения необходимых знаний, умений и опыта деятельности в рамках изучения данной дисциплины проводятся интерактивные лекции и лабораторные занятия. Дополнительной формой аудиторной работы являются консультации.

**Интерактивные лекции** проводятся в каждом модуле. В них оценивается степень усвоения пройденного материала, уровень аргументации своего мнения и владения устной речью. Предварительно преподаватель формулирует вопрос, ответ на который является предметом дискуссии (М1-М3). На занятиях активно используются учебные видеоролики, презентации и электронные учебные материалы. Во время проведения лекций обучаемые могут у себя на рабочем месте повторять действия преподавателя, которые он выполняет в системе, в программе. Для проверки полученных знаний по окончанию теоретической части каждого модуля проводится тестирование в электронной форме.

Основной задачей дисциплины является обучение навыкам работы с современным маршрутом проектирования печатных плат и микросистем PADS Professional. В данную задачу входят такие подзадачи, как обучение навыкам разработки проектов электронных изделий (начиная с библиотеки и заканчивая трассировкой межсоединений платы и подготовкой электронной модели изделия), обучение навыкам подготовки к производству и навыкам оформления документации на электронные изделия. Дополнительной формой аудиторной работы являются консультации.

Лабораторные занятия содержатся в каждом модуле. Выполнению лабораторных работ предшествует проверка знаний студентов - их теоретической готовности к выполнению задания. По окончанию каждой лабораторной работы проводится обсуждение и защита результатов выполнения работы с каждым студентом. В лабораторных работах присутствуют разделы, в которых нет четких инструкций выполнения заданий, что требует от студентов самостоятельного решения (выбора способов выполнения работы в литературных источниках).

Самостоятельная работа студентов предусматривает подготовку к лабораторным работам и практическим занятиям, контрольному мероприятию для проверки подкомпетенции, изучение литературы с целью более глубокого освоения изучаемой темы и выполнение тестов.

# 11.2. Система контроля и оценивания

Для оценки успеваемости студентов по дисциплине используется накопительная балльная система.

Баллами оцениваются: выполнение каждого контрольного мероприятия в семестре (в сумме до 85 баллов), активность и посещаемость студентов (в сумме до 15 баллов). Перечень контрольных мероприятий и методика их балльной оценки изложена в МУС.

По сумме баллов выставляется итоговая оценка по предмету. Структура и график контрольных мероприятий доступен в OPИOKC// URL: http://orioks.miet.ru/

#### РАЗРАБОТЧИК:

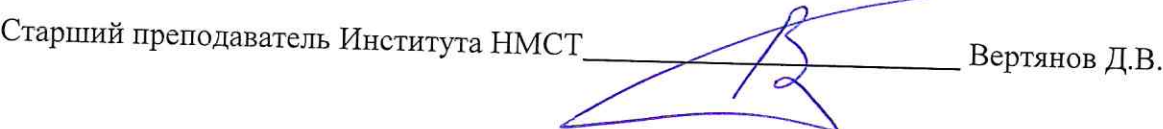

Рабочая программа дисциплины «Основы САПР Mentor Graphics» по направлению подготовки «Конструирование и технология электронных средств», 11.03.03 направленности (профилю) «Роботизированные устройства и системы» разработана в Институте НМСТ и утверждена на заседании УС Института НМСТ 19.11.2020 года, протокол № 4.

Директор Института НМСТ\_

Тимошенков С.П.

# ЛИСТ СОГЛАСОВАНИЯ

Рабочая программа согласована с Центром подготовки к аккредитации и независимой оценки качества

И.М. Никулина Начальник АНОК

Рабочая программа согласована с библиотекой МИЭТ

Директор библиотеки деть деть Т.П. Филиппова